Windows データお預かり時の注意

Windows The Second Second Second Second Second Second Second Second Second Second Second Second Second Second Second Second Second Second Second Second Second Second Second Second Second Second Second Second Second Second  $\rm Mac$ 

Windows **Windows** 

なお、当社の Windows DTP 入力環境は PROX ELWIN です。 この PROX ELWIN は、プロ使用のソフ トのため、汎用ソフトとは一線を画しております。ハイグレードな本格組版をご希望でしたら、お手持ち のデータを PROX ELWIN 組版で仕上げることをお勧めします。

**Word Excel** 

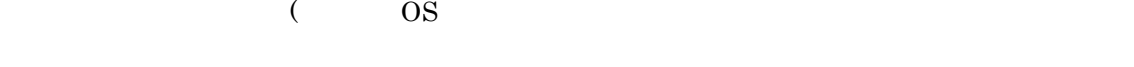

当社で印字したプリントアウトを必ず、ご参照ください)

●下記ソフトであるかをご確認の上、お持ち込み下さい。

Windows ビジネスソフトによる新規作成・編集・訂正作業は、基本的には致しておりませんが、簡単な 手直しや、組体裁のバランスの調整などは、必要な場合によってはお受けいたします。

当社がお受けできる Windows の代表的な、アプリケーションソフトは以下の通りです。

■MS Word 98/2000 ■MS Word 2002/2003 ■MS Excel ■MS PowerPoint 2000 ■一太郎

■Illustretor8.0 ■Photo Shop6.0 ■PROX ELWIN

 $NEC$ 

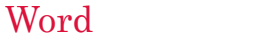

 $\bullet$  Word 95  $\hspace{1cm}$  98

## Excel

●Excel Word トランスのあるのが、それは、Word トラップ Word トラップ Word トラップ こころ

 $\&$  Word  $\&$ 

## PowerPoint

 $\bullet$  PowerPoint  $A4$ 

持ち下さい。

 $1.5cm$ 

●データは FD、MO(230M・460 M)、CD-R のいずれかにコピーしてお持ち込み下さい。 バックアップは必ずお取りになり、お手元に保管しておいて下さい。 画像データがリンク設定されている場合はそれらの元データも必要です。同一フォルダにまとめてお

●必ずそちらのプリンタで出力したものを添付して下さい。

フォントや段落、行間、ページ数等は当社のハードに取り込んだ時点で変る場合があります。オリジ ナルを確認するために、プリントアウト一式が必要になります。

●「Windows データ印刷入稿確認書」に記入の上、ご持参下されば受付はスムーズに済みますので、 御利用下さい。

## フォントについて

お客様が使用されたフォントが当社にあれば、データは問題なく開きます。

データ作成の際、パソコンに元々入っているフォントをご利用いただいている場合は、特に問題はありません。しか し、ウェブサイトなどでダウンロードしたフォントや、購入したフォントをご使用になった場合は、当社にある類似フォ ントで代用させていただきます。

(入稿時にフォントをお持ちいただくことにより、ご希望の書体で再現することも可能です)

▽当社の和文基本インストールフォントは以下の通りです。

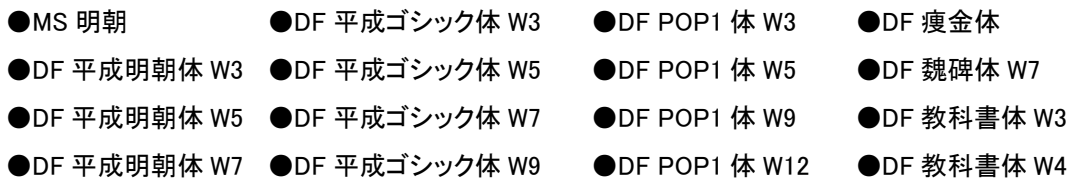

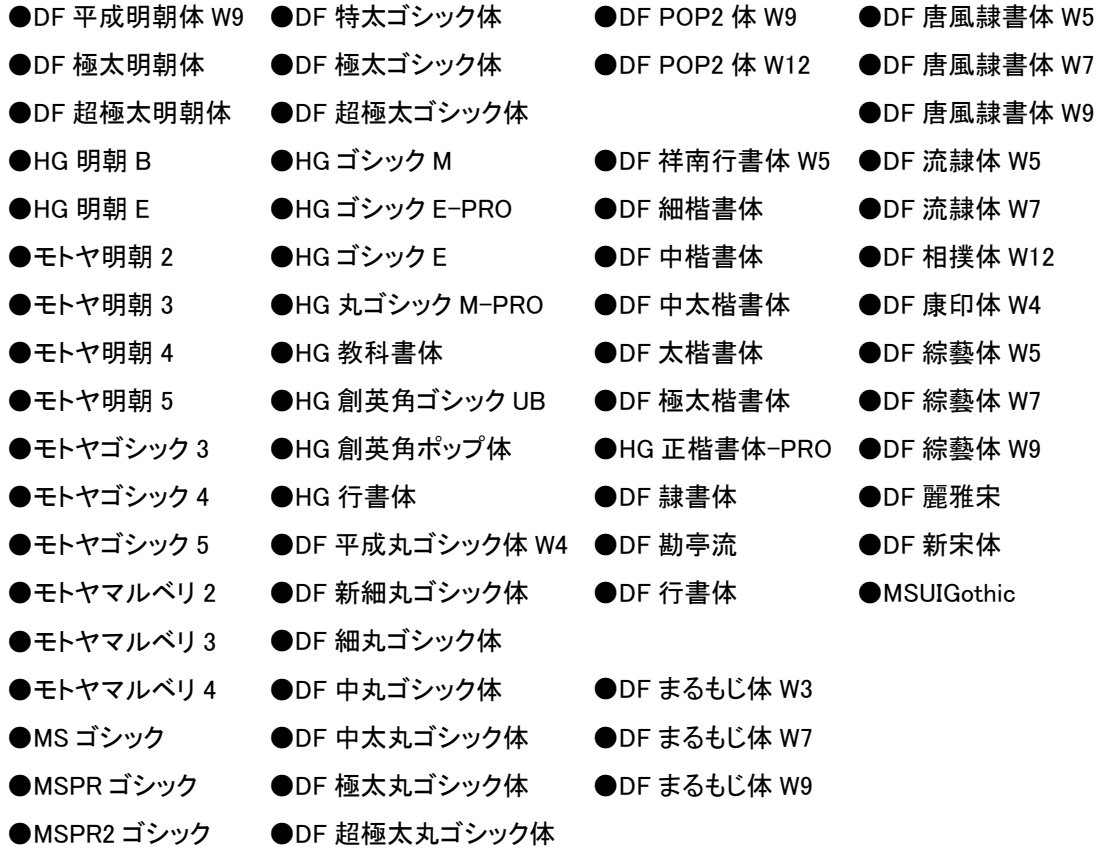

## RGB を CMYK に変更

ワード等のビジネスソフトで作成されたデータやパソコンのモニターは3色で表現されていますが、印刷は4色で行 います。画面に表現されているカラーは、基本的には RGB というカラーです。印刷するときに使用するカラーは

このため、お客様が制作されたデータとは完全一致にはなりません。

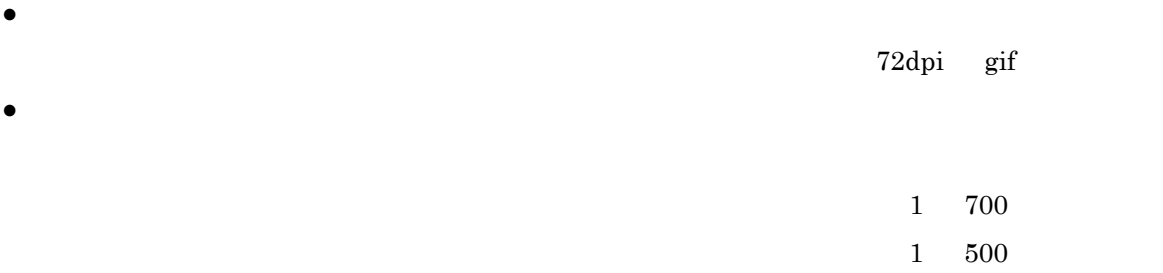

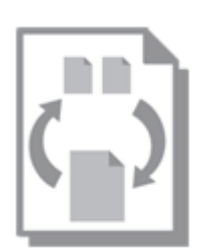

完全データを入稿したにもかかわらず、「文字間がずれている」「思っていた色と違う」「枠から文字がは み出ている」という経験を持つ方も多いのでは? これはいずれもフォント・カラー・ソフトのバージョンな どの違いから生じる問題です。トラブルがないよう、一度データ変換を行い制作。その際、以下の 2 方式 を使い分けています。

 $\frac{1}{\sqrt{2}}$ 

- データをそのまま張りつける「ピクチャー方式」
- データを一度、PDF 形式にし、使用する「PDF 方式」

 $\frac{1}{1}$   $\frac{1}{1}$   $\frac{1}{2}$   $\frac{1}{2}$